Der LAT<sub>E</sub>X-Style für die Problemschach-Zeitschrift Die Schwalbe

Version v2.1

Stefan Höning Neuss

2015/12/22

#### Zusammenfassung

Diese Dokumentation beschreibt die L<sup>A</sup>TEX-Class und <sup>L</sup><sup>A</sup>TEX-Style, die zum Setzen der Zeitschrift Die Schwalbe benutzt wird — die Mitglieder Zeitschrift der deutschen Vereinigung für Problemschach.

Die Schwalbe-Class hat die Aufgabe, die Seiteneinstellungen und Umgebungen für die Schwalbe zu definieren. Der Schwalbe-Style hat die Aufgaben, Layoutanpassungen bzgl. des diagram.sty vorzunhmen, mit dem die Problemschach-Diagramme erzeugt werden.

# 1 Kommandos und Umgebungen zur Gliederung eines Hefts

\Heft Jedes Heft wird durch den Befehl \Heft eingeleitet. Der Befehl hat die folgenden vier Parameter in der angegebenen Reihenfolge:

- 1. der Band, zu dem das Heft gehört
- 2. die Nummer des Heftes
- 3. der Monat des Erscheinens
- 4. das Jahr des Erscheinens
- 5. die Seitennummer der ersten Seite des Heftes

Das August Heft 2011, das die fortlaufende Nummer 250 hat und mit der Seitenummmer 177 beginnt wird demzufolge folgendermassen eingeleitet:

\Heft{XXX}{250}{August}{2011}{177}

Editorial Die Editorial Umgebung benötigt einen Parameter, der die

Uberschrift definiert. Als optionaler Parameter kann noch der Ein- ¨ trag im Inhaltsverzeichnis festgelegt werden. Lässt man diesen weg, erscheint dort der Begriff Editorial.

aktuell Die aktuell Umgebung für die Aktuellen Meldungen kommt ohne parameter aus. Neben der Überschrift wird ein Eintrag im Inhaltsverzeichnis erzeugt.

InformalEntscheid Die Preisberichte zu Informalturnieren der Schwalbe werden in die Umgebung InformalEntscheid eingebettet. Das einleitende \begin{InformalEntscheid} hat dabei 3 Parameter:

1. die Abteilung

- 2. das Jahr, auf das sich der Entscheid bezieht
- 3. der Name des Preisrichters

Die Umgebung setzt automatisch die Überschrift und erzeugt einen Eintrag im Inhaltsverzeichnis.

Außerdem wird der Kopf bei Diagrammen anders ausgegeben: In der 1. Zeile steht die Auszeichnung (linksbündig) und die Aufgabennummer (rechtsbündig) – wenn die Aufgabe aus einem Ur $druckteil stammt. Sonst steht rechtsbündig die Heft-Nr (is sue)$ und die Seitennr. (\pages).

Angaben wie Quelle, Monat und Jahr werden nicht ausgegeben.

normaldiaabove Bei Vergleichsaufgaben ist dieses geänderte Anzeigeverhalten nicht gewünscht. Auf das normale Verhalten kann mittels \setboolean{normaldiaabove}{true} umgeschaltet werden.

Aufsatz Im Gegensatz zu den meisten anderen Umgebungen erzeugt Titel die Aufsatz Umgebung nur den Eintrag im Inhaltsverzeichnis. Hierzu hat das einleitende \begin{Aufsatz} 2 Parameter:

1. den Titel des Aufsatzes

2. den Namen des Autors mit Wohnort dieser wird in der Form <Name>, <Vorname>/<Wohnort> angegeben.

Um die Uberschrift des Aufsatzes zu setzen, gibt es die Umgebung ¨ Titel. Die wesentliche Aufgabe dieser Umgebung ist es, passende Abstände zum vorherigen sowie zum nachfolgenden Text zu erzeugen.

Urdrucke Die Umgebung Urdrucke benötigt als Parameter die Nummer des ersten Urdrucks.

maerchenlexikon Im Vorspann der Märchenschachabteilung der Urdrucke wer-\maerchenart den die benutzten M¨archenschachregeln erl¨autert. Dies geschieht innerhalb der Umgebung maechenlexion. Innerhalb dieser Umgebung werden alle Märchenarten mittels **\maerchenart** eingeführt, die einen Parameter hat, mit dem die Märchenart angegeben wird.

Loesungen Die Umgebung Loesungen, innerhalb der die Lösungsbesprechungen beschrieben werden, benötigt 2 Parameter:

1. die Nummer des Hefts mit den Urdrucken

2. Monat und Jahr dieses Hefts

re z. B. aus anderen Zeitschriften berichtet.

BuB Die BuB Umgebung setzt die Bemerkungen und Berichtigungen

turnierberichte Innerhalb der Umgebung turnierberichte wird über Turnie-

Buecher Buchbesprechungen werden innerhalb der Umgebung Buecher \Buch wiedergegeben. Dabei wird jedes Buch durch den Befehl \Buch begonnen, bei dem zwei Parameter anzugeben sind:

- 1. die Autoren des Buches; mehrere Autoren sind durch ; voneinander zu trennen.
- 2. der Titel des Buches

WebSites Besprechungen von Web-Sites werden innerhalb der Umge- \WebSite bung WebSites gesetzt. Dabei wird jede einzelne Web-Site durch den Befehl WebSite begonnen, bei dem als Parameter die URL der Web-Site anzugeben ist.

Briefkasten Die Umgebung Briefkasten wird gelegentlich genutzt um Au-

toren auf Fehler in Ihren eingesandten Aufgaben hinzuweisen. Turnierbericht Turnierberichte (und -entscheide) zu allgemeinen Turnieren werden in der Turnierbericht Umgebung gesetzt. Das Einleitende \begin{Turnierbericht} besitzt als Parameter den Namen des Turniers und den Namen des Autors in der Form: <Nachname>, <Vorname>. Diese beiden Angaben werden automatisch ins Inhaltsverzeichnis übernommen. Der Titel des Turnierberichts ist wie bei Aufsätzen in die Umgebung Titel einzubauen.

Entscheid Die Entscheid Umgebung wird genutzt, um Turnierentscheide zu allgemeinen Turnieren der Schwalbe, oder aber auch Nachträge oder entgültige Entscheide zu setzen. Als Parameter wird an das einleitende \begin{Entscheid} der Titel des Entscheids angegeben, der ins Inhaltsverzeichnis übernommen werden soll. Der eigentliche Titel muss — wie bei verschiedenen anderen Umgebungen auch — mittels der Titel Umgebung gesetzt werden.

Loeserliste Nach dem einleitenden \begin{Loeserliste} ist als Parame-

Turnierausschreibung Nachruf dauerkonto loesungswettbewerb ter das Jahr anzugeben, auf dass sich die Löeserliste bezieht.

# 2 Kleine Helferlein

### 2.1 Diagrammgrössen

\smalldia In der Schwalbe werden normalerweise zwei verschiedene Dia- \normaldia grammgrössen verwendet. Mittels \normaldia wird die Normalgrösse eingestellt. Mittels \smalldia kann auf kleinere Diagramme umgeschaltet werden — von denen dann 4 Stück in eine Zeile

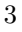

passen. Da die kleineren Diagramme normalerweise zu mehreren benutzt werden, kann dieser Befehl naturlich auch als Umgebung ¨ benutzt werden.

### 2.2 Häufige Abkürzungen

\dh L<sup>A</sup>TEX intepretiert einen Punkt nach einem Kleinbuchstaben nor- \ua \zB \su \ep \seedia malerweise als Satzende. Als Folge davon ist der Abstand hinter diesem Punkt grösser als der normale Wortabstand. Insbesondere bei Abkürzungen ist dies aber nicht gewünscht. Besonders bei mehrgliedrigen Abkurzungen sollte man sogar einen kleineren Ab- ¨ stand als den normalen Wortabstand zwischen den Gliedern der Abkürzung wählen. Daher definiert der Style Befehle für einige Häufig vorkommende Abkürzungen:

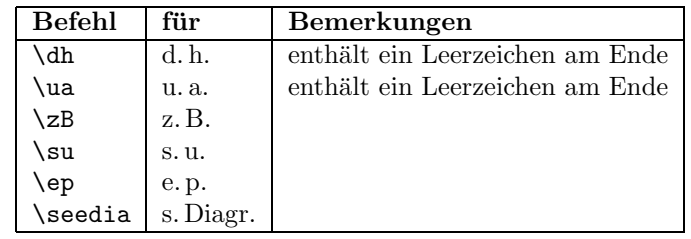

#### 2.3 Der Schrägstrich /

Innerhalb von Lösungen werden unterschiedliche mögliche Züge häufig durch / voneinander getrennt. Ohne Hilfe können diese Zeilen von L<sup>AT</sup>EX nicht getrennt werden. Ein Zwischenraum ist an diesen Stellen aber auch nicht gewünscht. Daher wird der / zum Befehl gemacht, der

- 1. einen Umbruch hinter dem / erlaubt und
- 2. einen dehnbaren Abstand vor und hinter dem  $/$  einfügt, so dass beim Umbrechen einer zu kurzen Zeile kleine Abstände vor und hinter den Schrägstrichen auf einer Zeile verteilt werden

\bsol Dieses Verhalten wird automatisch am Anfang des Hefts einge- \esol schaltet. Soll dies einmal abgestellt werden, so kann dies mit \esol geschehen. Man sollte das aber anschließend mit \bsol wieder aktivieren.

#### 2.4 Ergänzungen

Die schwalbe.cls erfährt immer wieder kleine Änderungen, meist in Form von Ergänzungen, die dann nach einer Weile in eine neue Version einfließen. Um zu vermeiden, diese Ergänzungen immer in eine Version einzubauen, die nur lokal vorhanden ist, wird innerhalb der schwalbe.cls eine Datei schwalbe.ext eingelesen, falls diese vorhanden ist. In dieser Datei, die nicht mit ausgeliefert wird, werden dann die Ergänzungen bis zur nächsten Veröffentlichung einer neuen Version der schwalbe.cls gesammelt.

### 2.5 Verschiedenes

\figline Mittels \figline kann eine Zeile mit K¨onigen ausgegeben werden, \foto die als Trenner zwischen 2 Abschnitten dient. Um Freiraum fur ¨ ein Foto zu lassen kann der Befehl \foto{<Breite>}{<Hoehe>}{<Bildunterschrift>} benutzt werden.

# 3 Die Treiberdatei für die Dokumentation

Der folgende Code erzeugt die Dokumentation. Da dies der erste nicht auskommentierte Code in der Datei ist, kann die Dokumentation einfach erzeugt werden, indem man diese Datei mit L<sup>A</sup>T<sub>F</sub>X 2<sub>ε</sub> übersetzt.

- 1 (\*driver)
- 2 *\documentclass[a4paper]{article}*
- 3 *\usepackage{doc}*
- 4 *\RequirePackage{schwalbe}*
- 5 *\RequirePackage[utf8]{inputenc}% fsRUS 140121*
- 6 *\RequirePackage[ngerman]{babel}*
- 7 *\setlength{\hoffset}{-1in}*
- 8 *\setlength{\voffset}{-1in}*
- 9 *\setlength{\textwidth}{10cm}*
- 10 *\setlength{\oddsidemargin}{65mm}*
- 11 *\EnableCrossrefs*
- 12 *\CodelineIndex*
- 13 *\RecordChanges*
- 14 *\begin{document}*
- 15 *\DocInput{schwalbe.dtx}*
- 16 *\end{document}*
- 17  $\langle$  / driver $\rangle$

# 4 Die Implementierung der Schwalbe-Class

Die schwalbe-Class beruht auf der article-Class und verwendet logischerweise die Einstellungen des schwalbe.sty.

18 (\*class)

- 19 *\NeedsTeXFormat{LaTeX2e}*
- 20 *\ProvidesClass{schwalbe}[2015/02/17]*
- 21 *\LoadClass[11pt]{article}*
- 22 *\RequirePackage[12pt]{schwalbe}*
- 23 *\RequirePackage[T2A,T1]{fontenc}% fsRUS 140121*
- 24 *\RequirePackage[koi8-r,utf8]{inputenc}% fsRUS 140121*
- 25 *\RequirePackage[ngerman,english,german]{babel}*
- 26 *\RequirePackage{eurosym}*
- 27 *\RequirePackage{ifthen}*
- 28 *\RequirePackage{times}*
- 29 *\RequirePackage{multicol}*

- *\RequirePackage{url}*
- *\RequirePackage{paralist}*
- *\RequirePackage{afterpage}*
- *\RequirePackage{picinpar}*

Ein paar Trennhilfen und Einstellungen zum Trennverhalten.

*\hyphenation{Patt-idee Da-men-op-fer nicht-ortho-doxe Grim-shaw Rein-form}*

- 
- *\advance\exhyphenpenalty by -10*
- *\tolerance2000\relax*
- *\emergencystretch15\p@*

Innerhalb der Schwalbe haben wir ein spezielles Seitenlayout.

```
39 \hoffset-25mm
40 \voffset-25mm
41 \textheight26cm
42 \textwidth157mm
43 \oddsidemargin22.5mm
44 \topmargin19mm
45 \headheight0cm
46 \headsep0cm
47 % \footheight14pt
48 \footskip10mm
49 \parindent0mm
50 \parskip1ex plus 1ex minus .5ex
51 \def\@oddhead{}
52 \def\@oddfoot{%
53 \ifodd\c@page%
54 \hbox to \textwidth{\hfill\thepage}%
55 \else%
56 \hbox to \textwidth{\thepage\hfill}%
57 \fi%
58 }
59 %-----------------------------------------------------------
60 % Ein paar Abk"urzungen:
61 %
62 \def\dh{d.\,h.\ \ignorespaces}
63 \def\ua{u.\,a.\ \ignorespaces}
64 \def\zB{z.\,B.\ignorespaces}
65 \def\su{s.\,u.\ignorespaces}
66 \def\ep{e.\,p.\ignorespaces}
67 \def\seedia{s.\,Diagr.}
68 %
69 %-----------------------------------------------------------
70 %
71 % Schmuckzeilen
72 %
73 \def\figline{%
74 \centerline{%
75 \wK \wK \wK \wK \wK \wK \wK \wK \wK \wK \wK \wK \wK %
76 \wK \wK \wK \wK \wK \wK \wK \wK \wK \wK \wK \wK \wK %
77 \wK \wK \wK \wK \wK \wK \wK \wK \wK \wK \wK \wK \wK %
78 }}
79 %
80 %-----------------------------------------------------------
```

```
81 % Freiraum f"ur Fotos
82 \def\foto#1#2#3{%
83 \begin{minipage}[t]{#1}
84 \hbox to #1{\hsize#1%
85 \vtop to #2{%
86 \noindent\hbox{}\vfill\hbox{}%
87 }%
88 }%
89 \par%
90 #3%
91 \end{minipage}
92 }%
```
Wir wollen Fussnoten noch lesbar haben. Daher uebernehmen wir die \footnotesize definition wie bei 12pt.

```
93 \renewcommand\footnotesize{%
94 \@setfontsize\footnotesize\@xpt\@xiipt
95 \abovedisplayskip 10\p@ \@plus2\p@ \@minus5\p@
96 \abovedisplayshortskip \z@ \@plus3\p@
97 \belowdisplayshortskip 6\p@ \@plus3\p@ \@minus3\p@
98 \def\@listi{\leftmargin\leftmargini
99 \topsep 6\p@ \@plus2\p@ \@minus2\p@
100 \parsep 3\p@ \@plus2\p@ \@minus\p@
101 \itemsep \parsep}%
102 \belowdisplayskip \abovedisplayskip
103 }
```
Der Befehl \Heft leitet jedes Heft ein. Damit werden Band, Heftnummer, Monat, Jahr und erste Seitennummer des Heftes spezifiziert.

```
104 \newcommand{\Heft}[5]{%
105 \def\heft@band{#1}%
106 \def\heft@nr{#2}%
107 \def\heft@monat{#3}%
108 \def\heft@year{#4}%
109 \setcounter{page}{#5}%
110 \hbox to \textwidth{\vbox to 60mm{\vfill}\hfill}%
111 \hbox to \textwidth{%
112 {\large\bfseries HEFT~#2}%
113 \hfill%
114 {\large\bfseries BAND #1}%
115 \hfill%
116 {\large\bfseries #3~#4}%
117 }%
118 \vskip2mm%
119 \hrule width \textwidth height 1\p@%
120 %\input{intro}%
121 \vskip5mm%
122 }
```
Eine Umgebung für ein Editorial. Als optionaler Parameter kann die Überschrift im Text angegeben werden. Der andere Parameter wird für den Eintrag im Inhaltsverzeichnis benutzt.

```
123 \newenvironment{Editorial}[2][Editorial]{%
124 \ttitel@skip%
```

```
125 \centerline{\Large\bfseries #1}%
126 \titel@skip%
127 \stepcounter{@inhalt}%
128 \inhalt@label\relax%
129 \begingroup%
130 \def\@tempa{#2}%
131 \def\@tempb{\editorial}%
132 \edef\@tempc{%
133 \write\sw@contents{%
134 \@nearverbatim\@tempb{%
135 {\@nearverbatim\@tempa}%
136 {\@nearverbatim\pageref{inhalt\@nameuse{the@inhalt}}}%
137 }%
138 }%
139 }%
140 \expandafter\endgroup\@tempc%
141 }{}
```
Eine Umgebung für AKTUELLE MELDUNGEN, die die Uberschrift und den Eintrags ins Inhaltsverzeichnis erzeugt. ¨

*\newenvironment{aktuell}{%*

```
143 \ttitel@skip%
144 \centerline{\Large\itshape AKTUELLE MELDUNGEN}
145 \titel@skip%
146 \stepcounter{@inhalt}%
147 \inhalt@label\relax%
148 % Eintrag im Inhaltsverzeichnis
149 \bgroup%
150 \def\@tempb{\aktuell}%
151 \edef\@tempa{
152 \write\sw@contents{%
153 \@nearverbatim\@tempb{%
154 {\@nearverbatim\pageref{inhalt\@nameuse{the@inhalt}}}%
155 }%
156 }%
157 }%
158 \expandafter\egroup\@tempa%
159 }{}
```
Für Informalturniere der *Schwalbe* gibt es eine besondere Umgebung, die die 3 Parameter Abteilung, Jahr und Preisrichter benötigt. Die normale Form der Umgebung erzeugt auch die Überschrift. Falls dies unterdrückt werden muß – um z. B. die Überschrift speziell zu formatieren, kann die Stern-Form der Umgebung genutzt werden. Daher findet die Auswertung der Parameter in den Kommandos \x@InformalEntscheid und \y@InformalEntscheid statt.

Außerdem wird innerhalb von der Umgebung ein etwas anderes Diagramm-Layout eingestellt, bei dem in der 1. Zeile die Auszeichnung (\award) und die Aufgabennummer (\sourcenr) angezeigt werden.

Informationen wie die Quelle werden hier unterdrückt.

```
160 \newcommand{\@dia@award@InformalEntscheid}{%
161 \above@newline%
```

```
162 \bgroup%
163 \authorfont\the\award@tk\hfill%
164 \if@sourcenr\relax%
165 \the\sourcenr@tk%
166 \else\if@issue%
167 Heft~\the\issue@tk%
168 \if@pages%
169 , S. ~\the\pages@tk%
170 \fi%
171 \else%
172 \if@special\relax%
173 \thediag%
174 \fi
175 \fi\fi%
176 \egroup%
177 }
178 \newcommand{\@dia@authors@InformalEntscheid}{%
179 \ifauth@r%
180 \ifnormal@names%
181 \def\@dianame{\@normalname}%
182 \fi%
183 \@firstfalse%
184 \let\@action=\@dia@writename% Parse the list of authors
185 \@parseTokenlist\aut@tk;%
186 \fi%
187 }
188 \newboolean{normaldiaabove}
189 \setboolean{normaldiaabove}{true}
190 \newcommand{\dia@above@InformalEntscheid}{%
191 \ifthenelse{\boolean{normaldiaabove}}{%
192 \orig@dia@above%
193 }{%
194 \setboolean{above@newline}{false}%
195 \@dia@award@InformalEntscheid%
196 \@dia@authors@InformalEntscheid%
197 \@dia@after%
198 \@dia@version%
199 \@dia@correction%
200 \@dia@dedic%
201 \@dia@fidealbum%
202 }%
203 }
204 \newenvironment{InformalEntscheid}{%
205 \@ifstar{\x@InformalEntscheid}{\y@InformalEntscheid}%
206 }{}
207 \newcommand{\x@InformalEntscheid}[3]{%
208 \stepcounter{@inhalt}%
209 \inhalt@label\relax%
210 % Weitere Einstellungen
211 \let\orig@dia@above=\dia@above%
212 \let\dia@above=\dia@above@InformalEntscheid%
213 \setboolean{normaldiaabove}{false}%
214 % Erzeuge den Eintrag f\"ur das Inhaltsverzeichnis
```

```
215 \bgroup%
```

```
216 \def\@tempb{\InformalEntscheid}%
217 \def\@tempc{#1}%
218 \def\@tempd{#2}%
219 \def\@tempe{#3}%
220 \edef\@tempa{%
221 \write\sw@contents{%
222 \@nearverbatim\@tempb{%
223 {\@nearverbatim\@tempc}%
224 {\@nearverbatim\@tempd}%
225 {\@nearverbatim\@tempe}%
226 {\@nearverbatim\pageref{inhalt\@nameuse{the@inhalt}}}%
227 }%
228 }%
229 }%
230 \expandafter\egroup\@tempa%
231 }
232 \newcommand{\y@InformalEntscheid}[3]{%
233 \ttitel@skip%
234 \vbox{%
235 \centerline{\Large\bfseries Entscheid im Informalturnier #2 der Schwalbe}%
236 \centerline{\bfseries Abteilung: #1\hskip1cm Preisrichter: #3}%
237 }%
238 \titel@skip%
239 \x@InformalEntscheid{#1}{#2}{#3}%
240 }
```
Die Umgebung für Aufsätze. Die Parameter (Titel und Autoren  $(mit Wohnorten)$  werden für das Inhaltsverzeichnis verwendet.

```
241 \newenvironment{Aufsatz}[2]{%
242 \stepcounter{@inhalt}%
243 \let\titel@ext\inhalt@label\relax%
244 \begingroup%
245 \setcounter{footnote}{0}%
246 \def\@tempa{#1}%
247 \def\@tempc{\aufsatz}%
248 \def\@tempb{#2}%
249 \edef\@tempd{%
250 \write\sw@contents{%
251 \@nearverbatim\@tempc{%
252 {\@nearverbatim\pageref{inhalt\@nameuse{the@inhalt}}}%
253 {\@nearverbatim\@tempa}%
254 {\@nearverbatim\@tempb}%
255 }%
256 }%
257 }%
258 \expandafter\endgroup\@tempd%
259 }{}
```
Innerhalb der Umgebung Urdrucke werden die Diagramme immer zu dritt nebeneinander gesetzt - sofern dies paßt. Außerdem werden von jedem Diagramm die Autoren sowie Diagramm und Seitennummern in die Datei schwalbe.inhalt geschrieben.

```
260 \newenvironment{Urdrucke}[1]{%
261 \setboolean{showcity}{true}%
```

```
262 \nocomputer%
263 \diagnumbering{arabic}%
264 \diagnum{#1}%
265 \@urdrucktrue%
266 \def\do@dia@job{%
267 % Gebe das Diagramm aus
268 \unhbox\dia@box%
269 % Erzeuge die Eintr"age f"ur das Inhaltsverzeichnis
270 \sw@problem%
271 }%
272 \ttitel@skip%
273 \centerline{\Large\bfseries Urdrucke}%
274 \titel@skip%
275 \stepcounter{@inhalt}%
276 \inhalt@label\relax%
277 % Eintrag im Inhaltsverzeichnis
278 \bgroup%
279 \def\@tempb{\Urdrucke}%
280 \edef\@tempa{
281 \write\sw@contents{%
282 \@nearverbatim\@tempb{%
283 {\@nearverbatim\pageref{inhalt\@nameuse{the@inhalt}}}%
284 }%
285 }%
286 }%
287 \expandafter\egroup\@tempa%
288 }{}
```
Die Umgebung für Lösungen benötigt 2 Parameter:

- 1. die Nummer des Heftes mit den Urdrucken
- 2. Monat und Jahr

```
289 \newenvironment{Loesungen}[2]{%
```

```
290 \begingroup%
291 \ttitel@skip%
292 \centerline{\Large\bfseries L\"osungen der Urdrucke aus Heft #1, #2}%
293 \titel@skip%
294 \stepcounter{@inhalt}%
295 \inhalt@label\relax%
296 % Eintrag im Inhaltsverzeichnis
297 \bgroup%
298 \def\@tempb{\Loesungen}%
299 \def\@tempc{#1}%
300 \def\@tempd{#2}%
301 \edef\@tempa{
302 \write\sw@contents{%
303 \@nearverbatim\@tempb{%
304 {\@nearverbatim\@tempc}%
305 {\@nearverbatim\@tempd}%
306 {\@nearverbatim\pageref{inhalt\@nameuse{the@inhalt}}}%
307 }%
308 }%
309 }%
310 \expandafter\egroup\@tempa%
```

```
311 \parskip.5ex plus 2ex%
312 \catcode'/=\active%
313 }{%
314 \catcode'/=12%
315 \endgroup%
316 }
```
Eine Umbegung für die Löserliste.

```
317 \newenvironment{Loeserliste}[1]{%
318 \ttitel@skip%
319 \centerline{\Large\bfseries L\"oserliste #1}%
320 \titel@skip%
321 \stepcounter{@inhalt}%
322 \inhalt@label\relax%
323 % Eintrag im Inhaltsverzeichnis
324 \bgroup%
325 \def\@tempb{\Loeserliste}%
326 \edef\@tempa{
327 \write\sw@contents{%
328 \@nearverbatim\@tempb{%
329 {\@nearverbatim\pageref{inhalt\@nameuse{the@inhalt}}}%
330 }%
331 }%
332 }%
333 \expandafter\egroup\@tempa%
334 }{}
   Eine Zwischenüberschrift für Sonderpunkte \mathcal B Dauerkonto.
335 \newcommand{\dauerkonto}[1]{%
336 \ttitel@skip%
337 \centerline{\large\bfseries L\"oserliste: Sonderpunkte \& Dauerkonto #1}%
338 \titel@skip%
339 }
```
Eine Zwischenüberschrift für den Preisbericht zum Lösungswettbewerb.

```
340 \newcommand{\loesungswettbewerb}[1]{
```

```
341 \ttitel@skip%
```

```
342 \centerline{\Large\bfseries Preisbericht zum L\"osungswettbewerb #1}%
343 \titel@skip%
344 }
```
Die Umgebung für Bemerkungen und Berichtigungen erzeugt die Überschrift und den Eintrag ins Inhaltsverzeichnis.

```
345 \newenvironment{BuB}{%
346 \ttitel@skip%
347 \centerline{\Large\bfseries Bemerkungen und Berichtigungen}%
348 \titel@skip%
349 \stepcounter{@inhalt}%
350 \inhalt@label\relax%
351 \bsol%
352 % Eintrag im Inhaltsverzeichnis
353 \bgroup%
354 \def\@tempb{\bub}%
```

```
355 \edef\@tempa{
```

```
356 \write\sw@contents{%
```

```
357 \@nearverbatim\@tempb{%
358 {\@nearverbatim\pageref{inhalt\@nameuse{the@inhalt}}}%
359 }%
360 }%
361 }%
362 \expandafter\egroup\@tempa%
363 }{\esol}
364 %
365 \newcommand{\Briefkasten}{%
366 \titel@skip%
367 {\large\bfseries Briefkasten}%
368 \hskip1em%
369 }
```
Die folgenden werden benutzt im Titel zu setzen und ggfs. entsprechende \label zu registrieren.

```
370 \let\titel@ext\relax
```

```
371 \newcounter{@inhalt}
```

```
372 \setcounter{@inhalt}{0}
373 \def\the@inhalt{\@arabic\c@@inhalt}
```

```
374 \def\inhalt@label{\label{inhalt\@nameuse{the@inhalt}}}
```

```
375 \def\Titel{\ttitel@skip\centering\addtolength{\baselineskip}{4pt}}
```

```
376 \def\endTitel{\titel@skip\titel@ext}
```

```
377 \def\Untertitel{\subtitel@skip\centering}
```

```
378 \def\endUntertitel{\subtitel@subskip}
```
Eine Umgebung für Berichte ohne automatisch erstellte Überschrift. Der übergebene Wert wird in das Inhaltsverzeichnis übernommen.

```
379 \newenvironment{Bericht}[1]{%
380 % Erzeuge den Eintrag f\"ur das Inhaltsverzeichnis
381 \stepcounter{@inhalt}%
382 \let\titel@ext\inhalt@label\relax%
383 \bgroup%
384 \def\@tempb{\Bericht}%
385 \def\@tempc{#1}%
386 \edef\@tempa{%
387 \write\sw@contents{%
388 \@nearverbatim\@tempb{%
389 {\@nearverbatim\@tempc}%
390 {\@nearverbatim\pageref{inhalt\@nameuse{the@inhalt}}}%
391 }%
392 }%
393 }%
394 \expandafter\egroup\@tempa%
395 }{}
```
Eine Umgebung für Grüsse ohne automatisch erstellte Überschrift. Der übergebene Wert wird in das Inhaltsverzeichnis übernommen.

```
396 \newenvironment{Gruss}[1]{%
397 % Eintrag im Inhaltsverzeichnis
398 \stepcounter{@inhalt}%
399 \let\titel@ext\inhalt@label\relax%
400 \bgroup%
```

```
401 \def\@tempb{\Bericht}%
402 \def\@tempc{#1}%
403 \edef\@tempa{
404 \write\sw@contents{%
405 \@nearverbatim\@tempb{%
406 {\@nearverbatim\@tempc}%
407 {\@nearverbatim\pageref{inhalt\@nameuse{the@inhalt}}}%
408 }%
409 }%
410 }%
411 \expandafter\egroup\@tempa%
412 }{}
```
Eine Umgebung für Tagungsberichte ohne automatisch erstellte Überschrift. Der übergebene Wert wird in das Inhaltsverzeichnis übernommen.

```
413 \newenvironment{Tagung}[1]{%
414 % Eintrag im Inhaltsverzeichnis
415 \stepcounter{@inhalt}%
416 \let\titel@ext\inhalt@label\relax%
417 \bgroup%
418 \def\@tempb{\Bericht}%
419 \def\@tempc{#1}%
420 \edef\@tempa{
421 \write\sw@contents{%
422 \@nearverbatim\@tempb{%
423 {\@nearverbatim\@tempc}%
424 {\@nearverbatim\pageref{inhalt\@nameuse{the@inhalt}}}%
425 }%
426 }%
427 }%
428 \expandafter\egroup\@tempa%
429 }{}
```
Bei Turnierberichten wird nur ein Eintrag ins Inhaltsverzeichnis erzeugt. Die Überschrift muss in der Umgebung Titel gesetzt werden.

```
430 \newenvironment{Turnierbericht}[2]{%
431 \stepcounter{@inhalt}%
432 \let\titel@ext\inhalt@label\relax%
433 % Erzeuge den Eintrag f\"ur das Inhaltsverzeichnis
434 \bgroup%
435 \def\@tempb{\Turnierbericht}%
436 \def\@tempc{#1}%
437 \def\@tempd{#2}%
438 \edef\@tempa{%
439 \write\sw@contents{%
440 \@nearverbatim\@tempb{%
441 {\@nearverbatim\@tempc}%
442 {\@nearverbatim\@tempd}%
443 {\@nearverbatim\pageref{inhalt\@nameuse{the@inhalt}}}%
444 }%
445 }%
446 }%
447 \expandafter\egroup\@tempa%
```

```
14
```

```
448 }{}
```
Die Umbegung für Berichte von Turnieren aus anderen Zeitschriften.

```
449 % Turnierberichte aus anderen Zeitschriften
450 \newenvironment{turnierberichte}{%
451 \ttitel@skip%
452 \vbox{\centering\Large\bfseries Turnierberichte}%
453 \titel@skip%
454 \stepcounter{@inhalt}%
455 \inhalt@label\relax%
456 \nodiagnumbering%
457 % Eintrag im Inhaltsverzeichnis
458 \bgroup%
459 \def\@tempb{\Turnierberichte}%
460 \edef\@tempa{
461 \write\sw@contents{%
462 \@nearverbatim\@tempb{%
463 {\@nearverbatim\pageref{inhalt\@nameuse{the@inhalt}}}%
464 }%
465 }%
466 }%
467 \expandafter\egroup\@tempa%
468 }{}
469 %
470 \newcommand{\turnier}[1]{%
471 \vskip\tw@\p@%
472 {\large\bfseries#1}%
473 \par%
474 }
475 % \end{macrocode}
476 %
477 % Das {\itshape kleine M"archenschach-Lexikon} im Urdruckteil kann in mehrere
478 % Abschnitte zerlegt werden, damit es besser auf die Seiten passt. Bei der
479 % ersten \verb+maerchenlexikon+ Umgebung steht die Einleitung. Zwei
480 % M"archenarten werden mittels \verb+---+ voneinander getrennt.
481 % \begin{macrocode}
482 \newcounter{@maerchenlexikon}
483 \setcounter{@maerchenlexikon}{0}
484 \newboolean{@first@lexikon@entry}
485 \newcommand{\maerchenart}[1]{%
486 \ifthenelse{\boolean{@first@lexikon@entry}}{%
487 \setboolean{@first@lexikon@entry}{false}%
488 }{%
489 --- %
490 }%
491 {\itshape #1:} \ignorespaces%
492 }
493 \newenvironment{maerchenlexikon}%
494 {%
495 \ifthenelse{\value{@maerchenlexikon}=0}{%
496 {\itshape Kleines M\"archenschach-Lexikon:} %
497 }{}%
498 \setboolean{@first@lexikon@entry}{true}%
```
 *\stepcounter{@maerchenlexikon}% }{}*

Die Umbegung Entscheid erzeugt einen Eintrag ins Inhaltsverzeichnis. Als Parameter ist der Name des Turnier anzugeben. Die Überschrift muss mittels der Umbebung Titel gesetzt werden.

```
501 \newenvironment{Entscheid}[1]{%
502 % Erzeuge den Eintrag f\"ur das Inhaltsverzeichnis
503 \stepcounter{@inhalt}%
504 \let\titel@ext\inhalt@label\relax%
505 \bgroup%
506 \def\@tempb{\Entscheid}%
507 \def\@tempc{#1}%
508 \edef\@tempa{%
509 \write\sw@contents{%
510 \@nearverbatim\@tempb{%
511 {\@nearverbatim\@tempc}%
512 {\@nearverbatim\pageref{inhalt\@nameuse{the@inhalt}}}%
513 }%
514 }%
515 }%
516 \expandafter\egroup\@tempa%
517 }{}
   Buchbesprechungen werden in die entsprechende Umgebung
gesetzt.
518 \newboolean{@firstbook}
519 \setboolean{@firstbook}{true}
520 \newcounter{@buecher}
521 \setcounter{@buecher}{0}
522 \newenvironment{Buecher}{%
523 \ttitel@skip%
524 \centerline{\Large\bfseries \ifthenelse{\value{@buecher}=1}{Buchbesprechung}{Buchb
525 \titel@skip%
526 \setboolean{@firstbook}{true}%
527 \stepcounter{@inhalt}%
528 \inhalt@label\relax%
529 % Eintrag im Inhaltsverzeichnis
530 \bgroup%
531 \ifthenelse{\value{@buecher}=1}{\def\@tempb{\Buch}}{\def\@tempb{\Buecher}}%
532 \edef\@tempa{
533 \write\sw@contents{%
534 \@nearverbatim\@tempb{%
535 {\@nearverbatim\pageref{inhalt\@nameuse{the@inhalt}}}%
536 }%
537 }%
538 }%
539 \expandafter\egroup\@tempa%
540 \setcounter{@buecher}{0}%
541 }{%
542 \immediate\write\@auxout{\string\setcounter{@buecher}{\arabic{@buecher}}}%
543 }
```
Mit dem Befehl \Buch soll jedes Buch beginnen. Als Parameter sind: 1. Autor(en) und 2. Titel des Buches anzugeben. Beide Angaben erscheinen Fettgedruckt am Beginn der Buchbesprechung und werden für das Register übernommen.

Schreiben der Autoren

```
544 \def\@book@authors#1; {%
545 \if@notfirst%
546 , %
547 \else%
548 \noindent%
549 \@notfirsttrue%
550 \fi%
551 \@fullname#1; %
552 \l@@klist%
553 }
554 %
555 \newcommand{\Buch}[2]{%
556 \ifthenelse{\boolean{@firstbook}}{%
557 \titel@skip%
558 \setboolean{@firstbook}{false}%
559 }{%
560 \par%
561 }%
562 \stepcounter{@buecher}%
563 \bgroup%
564 \bfseries%
565 \ifx\relax#1\else%
566 \@notfirstfalse
567 \let\@action\@book@authors%
568 \l@@klist#1; \e@list%
569 : %
570 \fi%
571 \itshape #2\ \ignorespaces%
572 \egroup%
573 }
   Besprechungen von Web-Sites.
574 \newboolean{@firstwebsite}
575 \setboolean{@firstwebsite}{true}
576 \newcounter{@websites}
577 \setcounter{@websites}{0}
578 \newenvironment{WebSites}{%
579 \ttitel@skip%
580 \centerline{\Large\bfseries \ifthenelse{\value{@websites}=1}{Web-Site Besprechung}{Web-Site
581 \titel@skip%
582 \setboolean{@firstwebsite}{true}%
583 \stepcounter{@inhalt}%
584 \inhalt@label\relax%
```
*% Eintrag im Inhaltsverzeichnis*

```
586 \bgroup%
```

```
587 \ifthenelse{\value{@websites}=1}{\def\@tempb{\WebSite}}{\def\@tempb{\WebSites}
588 \edef\@tempa{
589 \write\sw@contents{%
```

```
590 \@nearverbatim\@tempb{%
```

```
591 {\@nearverbatim\pageref{inhalt\@nameuse{the@inhalt}}}%
592 }%
593 }%
594 }%
595 \expandafter\egroup\@tempa%
596 \setcounter{@websites}{0}%
597 }{%
598 \immediate\write\@auxout{\string\setcounter{@websites}{\arabic{@websites}}}%
599 }
600 \newcommand{\WebSite}[1]{%
601 \ifthenelse{\boolean{@firstwebsite}}{%
602 \titel@skip%
603 \setboolean{@firstwebsite}{false}%
604 }{%
605 \par%
606 }%
607 \stepcounter{@websites}%
608 {\bfseries#1}%
609 }
610 %-----------------------------------------------------------
611 % 5) Ausschreibungen von Turnieren
612 % Parameter:
613 % 1. Titel des Turniers
614 % oder (mit *)
615 % 1. Titel des Turniers
616 % 2. Untertitel (z. B. Ort und Datum)
617 %
618 \def\aTurnier{%
619 \@ifstar{\x@Turnier}{\y@Turnier}%
620 }
621 \def\TurnierAusschreibung#1{%
622 \stepcounter{@inhalt}%
623 \inhalt@label\relax%
624 % Eintrag im Inhaltsverzeichnis
625 \bgroup%
626 \def\@tempb{\TurnierAusschreibung}%
627 \def\@tempc{#1}%
628 \edef\@tempa{
629 \write\sw@contents{%
630 \@nearverbatim\@tempb{%
631 {\@nearverbatim\@tempc}%
632 {\@nearverbatim\pageref{inhalt\@nameuse{the@inhalt}}}%
633 }%
634 }%
635 }%
636 \expandafter\egroup\@tempa%
637 }
638 %
639 \def\x@Turnier#1#2{%
640 \ttitel@skip%
641 \vbox{%
642 \centering%
643 {\large\bfseries\uppercase{#1}}\\[3mm]
644 {\bfseries#2}%
```

```
18
```
 *}% \titel@skip% } % \def\y@Turnier#1{% \ttitel@skip% \vbox{% \centering% \large\bfseries\uppercase{#1}% }% \titel@skip% } % \def\bTurnier{% \@ifstar{\by@turnier}{\bx@turnier}% } % \def\sw@turnier{% } % \def\bx@turnier#1#2{% \ttitel@skip% \vbox{% \centering% {\Large\bfseries#1}\\ \bgroup% \bfseries% \@firsttrue% \let\@action=\sw@author% \l@@klist#2; \e@list% \egroup% }% \titel@skip% \diagnum{1}% } % \def\by@turnier#1{% \ttitel@skip% \vbox{% \centering {\Large\bf#1} }% \titel@skip% \diagnum{1}% } % \def\eEntscheid{% \@ifstar{\i@eEntscheid}{\ii@eEntscheid}% } % \def\i@eEntscheid#1{% \ttitel@skip% \vbox{% \centering*

```
699 \Large\bfseries#1%
700 }%
701 \titel@skip%
702 }
703 %
704 \def\ii@eEntscheid#1#2{%
705 \ttitel@skip%
706 \vbox{%
707 \centering%
708 \Large\bfseries#1\\
709 \large\bfseries#2%
710 }%
711 \stepcounter{@inhalt}%
712 \inhalt@label\relax%
713 \bgroup%
714 \def\@tempb{\Bericht}%
715 \def\@tempc{#1}%
716 \edef\@tempa{%
717 \write\sw@contents{%
718 \@nearverbatim\@tempb{%
719 {\@nearverbatim\@tempc}%
720 {\@nearverbatim\pageref{inhalt\@nameuse{the@inhalt}}}%
721 }%
722 }%
723 }%
724 \expandafter\egroup\@tempa%
725 \titel@skip%
726 }
727 %-----------------------------------------------------------
728 % 7) Personalia: Geburtstage und Sterbef"alle
729 % Parameter: (Geburt)
730 % 1. Name
731 % 2. Alter
732 % Parameter: (Verstorben)
733 % 1. Name
734 % 2. Daten
735 %
736 \newif\if@title\@titletrue
737 \def\Geburtstag{%
738 \@ifnextchar *{\@@Geburtstag}{\@Geburtstag}%
739 }
740 \def\@@Geburtstag#1{\@titlefalse\@Geburtstag}%
741 \def\@Geburtstag{%
742 \@ifnextchar [{\y@Geburtstag}{\x@Geburtstag}%
743 }
744 \def\x@Geburtstag#1#2{%
745 \if@title%
746 \ttitel@skip%
747 \centerline{\Large\bfseries#1\ \ #2}
748 \titel@skip%
749 \fi%
750 % Erzeuge den Eintrag f\"ur das Inhaltsverzeichnis
751 \stepcounter{@inhalt}%
752 \inhalt@label\relax%
```
 *\bgroup% \def\@tempb{\Geburtstag}% \def\@tempc{#1}% \def\@tempd{#2}% \edef\@tempa{% \write\sw@contents{% \@nearverbatim\@tempb{% {\@nearverbatim\@tempc}% {\@nearverbatim\@tempd}% {\@nearverbatim\pageref{inhalt\@nameuse{the@inhalt}}}% }% }% }% \expandafter\egroup\@tempa% } \def\y@Geburtstag[#1]#2#3{% \if@title% \ttitel@skip% \centerline{#1} \titel@skip% \fi% % Erzeuge den Eintrag f\"ur das Inhaltsverzeichnis \stepcounter{@inhalt}% \inhalt@label\relax% \bgroup% \def\@tempb{\Geburtstag}% \def\@tempc{#2}% \def\@tempd{#3}% \edef\@tempa{% \write\sw@contents{% \@nearverbatim\@tempb{% {\@nearverbatim\@tempc}% {\@nearverbatim\@tempd}% {\@nearverbatim\pageref{inhalt\@nameuse{the@inhalt}}}% }% }% }% \expandafter\egroup\@tempa% } % \def\Verstorben{\@ifstar{\y@Verstorben}{\x@Verstorben}} \def\x@Verstorben#1#2{% \ttitel@skip% \hbox to \textwidth{\large\bf\uppercase{#1}\hfill#2}% \titel@skip% % Erzeuge den Eintrag f\"ur das Inhaltsverzeichnis \stepcounter{@inhalt}% \inhalt@label\relax% \bgroup% \def\@tempb{\Verstorben}% \def\@tempc{#1}% \def\@tempd{#2}% \edef\@tempa{% \write\sw@contents{%*

```
807 \@nearverbatim\@tempb{%
808 {\@nearverbatim\@tempc}%
809 {\@nearverbatim\@tempd}%
810 {\@nearverbatim\pageref{inhalt\@nameuse{the@inhalt}}}%
811 }%
812 }%
813 }%
814 \expandafter\egroup\@tempa%
815 }
816 %
817 \def\y@Verstorben#1{%
818 % Erzeuge den Eintrag f\"ur das Inhaltsverzeichnis
819 \stepcounter{@inhalt}%
820 \inhalt@label\relax%
821 \bgroup%
822 \def\@tempb{\Verstorben}%
823 \def\@tempc{#1}%
824 \edef\@tempa{%
825 \write\sw@contents{%
826 \@nearverbatim\@tempb{%
827 {\@nearverbatim\@tempc}%
828 {\@nearverbatim\pageref{inhalt\@nameuse{the@inhalt}}}%
829 }%
830 }%
831 }%
832 \expandafter\egroup\@tempa%
833 }
834 %
835 \def\Nachruf#1{%
836 % Erzeuge den Eintrag f\"ur das Inhaltsverzeichnis
837 \stepcounter{@inhalt}%
838 \bgroup%
839 \def\@tempb{\Verstorben}%
840 \def\@tempc{#1}%
841 \edef\@tempa{%
842 \write\sw@contents{%
843 \@nearverbatim\@tempb{%
844 {\@nearverbatim\@tempc}%
845 {\@nearverbatim\pageref{inhalt\@nameuse{the@inhalt}}}%
846 }%
847 }%
848 }%
849 \expandafter\egroup\@tempa%
850 }
851 %
     852 %-----------------------------------------------------------
853 % 9) Einladungen zu Tagungen u. Turnieren
854 \def\Einladung{%
855 \@ifnextchar[{\@@Einladung}{\@Einladung}%
856 }
857 \def\@Einladung#1{%
858 \ttitel@skip%
859 \vbox{%
860 \centering%
```

```
861 \large\bf\uppercase{#1}%
862 }%
863 \titel@skip%
864 }
865 \def\@@Einladung[#1]#2{%
866 \ttitel@skip%
867 \vbox{%
868 \centering%
869 \large\bf\uppercase{#2}%
870 }%
871 \titel@skip%
872 \bgroup%
873 \def\@tempb{\Einladung}%
874 \def\@tempc{#1}%
875 \edef\@tempa{%
876 \write\sw@contents{%
877 \@nearverbatim\@tempb{%
878 {\@nearverbatim\@tempc}%
879 {\@nameuse{thepage}}%
880 }%
881 }%
882 }%
883 \expandafter\egroup\@tempa%
884 }
885 %%%%%%%%%%%%%%%%%%%%%%%%%%%%%%%%%%%%%%%%%%%%%%%%%%%%%%%%%%%%
886 % Es folgen ein paar Hilfskommandos und Initialsierungen
887 %-----------------------------------------------------------
888 % 1. "Offnen der datei, die alle Eintr"age f"ur das
889 % Inhaltsverzeichnis enth"alt.
890 %
891 \newwrite\sw@contents
892 \immediate\openout\sw@contents=\jobname.inhalt\relax
893 \newwrite\sw@problems
894 \immediate\openout\sw@problems=\jobname.problems\relax
895 %-----------------------------------------------------------
896 % 2. Abstand zu einer "Uberschrift und
897 % von einer "Uberschrift zum folgenden Text
898 %
899 % \def\ttitel@skip{\vskip30\p@ plus \f@ur\p@\penalty-100}
900 \def\ttitel@skip{\vskip24\p@ plus \f@ur\p@\goodbreak}
901 \def\titel@skip{\nopagebreak\vskip\tw@\p@}
902 \def\subtitel@skip{\vskip10\p@ plus \f@ur\p@ minus \f@ur\p@ \penalty-100}
903 \def\subtitel@subskip{\nopagebreak\vskip\@ne\p@}
904 %-----------------------------------------------------------
905 % 3. Setzen von Autoren eines Aufsatzes
906 %
907 \def\sw@author#1; {%
908 \sw@writeauthor#1;%
909 \l@@klist%
910 }
911 %
912 \def\sw@writeauthor#1, #2/#3;{%
913 \if@first%
914 von~%
```

```
23
```

```
915 \@firstfalse%
916 \else%
917 \ \&\ %
918 \fi%
919 #2~#1, #3%
920 }
921 %-----------------------------------------------------------
922 % 4. Schreiben der Autoren von Urdrucken in das
923 % Inhaltsverzeichnis
924 %
925 \newif\if@gemeinschaft
926 \def\sw@problem{%
927 % Z"ahle die Autoren
928 \sw@count\z@%
929 \let\@action=\sw@authorCount%
930 \expandafter\l@@klist\the\aut@tk; \e@list%
931 \ifnum\sw@count>\@ne%
932 \@gemeinschafttrue%
933 \else%
934 \@gemeinschaftfalse%
935 \fi%
936 \bgroup%
937 \let\@action=\sw@problemAuthor%
938 \expandafter\l@@klist\the\aut@tk; \e@list%
939 \egroup%
940 }
941 % Schreiben eines einzelnen Autors in das Inhaltsverzeichnis
942 %
943 \def\sw@problemAuthor#1; {%
944 \bgroup%
945 \def\@tempc{\problem}%
946 \def\@tempb{#1}%
947 \edef\@tempa{%
948 \write\sw@problems{%
949 \@nearverbatim\@tempc{%
950 {\@nameuse{thepage}}%
951 \if@special%
952 {\@nearverbatim\thediag}%
953 \else%
954 {\thediag}%
955 \fi%
956 {\@nearverbatim\@tempb}%
957 {\if@urdruck\else n\fi\if@gemeinschaft g\fi}%
958 }%
959 }%
960 }%
961 \expandafter\egroup\@tempa%
962 \l@@klist%
963 }
964 %-----------------------------------------------------------
965 % 5. Z"ahlen von Autoren
966 %
967 \newcount\sw@count
968 \def\sw@authorCount#1; {%
```

```
969 \advance\sw@count\@ne%
970 \l@@klist%
971 }
972 %-----------------------------------------------------------
973 % 6. F"ur das Schreiben in die inhaltsdatei ohne
974 % Kommandos zu expandieren.
975 \def\@meaning#1>{}
976 \def\@nearverbatim{\expandafter\@meaning\meaning}
977 %-----------------------------------------------------------
978 \def\i@line#1#2{#1 \hrulefill\ #2\newline}
979 %-----------------------------------------------------------
980 % Setzen von Autoren im Inhaltsverzeichnis
981 %
982 \def\iw@author#1; {%
983 \iw@writeauthor#1;%
984 \l@@klist%
985 }
986 %
987 \def\iw@writeauthor#1, #2/#3;{%
988 \if@first%
989 \@firstfalse%
990 \else%
991 , \ %
992 \fi%
993 #2~#1%
994 }
995 %-----------------------------------------------------------
996 \def\ix@Geburtstag#1#2#3{\i@line{#1\ \ #2}{#3}}
997 \def\ix@aufsatz#1#2#3{%
998 \i@line{{\itshape %
999 \@firsttrue%
1000 \let\@action\iw@author\relax%
1001 \aut@tk={#3}%
1002 \@parseTokenlist\aut@tk;%
1003 :\/} #2}{#1}%
1004 }
1005 \def\ix@InformalEntscheid#1#2#3#4{\i@line{Entscheid im Informalturnier #2, Abteilung #1}{#4}}
1006 \def\ix@Loesungen#1#2#3{\i@line{L\"osungen der Urdrucke aus Heft #1, #2}{#3}}
1007 \def\ix@turnierbericht#1#2#3{%
1008 \i@line{Entscheid im #1}{#3}%
1009 }
1010 \def\ix@bericht#1#2{\i@line{#1}{#2}}
1011 \def\ix@einladung#1#2{\i@line{#1}{#2}}
1012 \def\ix@verstorben#1#2{\i@line{#1}{#2}}
1013 \def\ix@entscheid#1#2{\i@line{#1}{#2}}
1014 \def\ix@editorial#1#2{\i@line{#1}{#2}}
1015 \def\ix@ausschreibung#1#2{\i@line{#1}{#2}}
1016 %-----------------------------------------------------------
1017 \def\i@Geburtstag#1{\ix@Geburtstag#1}
1018 \def\i@aufsatz#1{\ix@aufsatz#1}
1019 \def\i@aktuell#1{\i@line{Aktuelle Meldungen}{#1}}
1020 \def\i@InformalEntscheid#1{\ix@InformalEntscheid#1}
1021 \def\i@urdrucke#1{\i@line{Urdrucke}{#1}}
1022 \def\i@Loesungen#1{\ix@Loesungen#1}
```

```
25
```

```
1023 \def\i@Loeserliste#1{\i@line{L\"oserliste}{#1}}
1024 \def\i@bub#1{\i@line{Bemerkungen und Berichtigungen}{#1}}
1025 \def\i@turniere#1{\i@line{Turnierberichte}{#1}}
1026 \def\i@buecher#1{\i@line{Buchbesprechungen}{#1}}
1027 \def\i@buch#1{\i@line{Buchbesprechung}{#1}}
1028 \def\i@websites#1{\i@line{Web-Site Besprechungen}{#1}}
1029 \def\i@website#1{\i@line{Web-Site Besprechung}{#1}}
1030 \def\i@turnierbericht#1{\ix@turnierbericht#1}
1031 \def\i@bericht#1{\ix@bericht#1}
1032 \def\i@einladung#1{\ix@einladung#1}
1033 \def\i@verstorben#1{\ix@verstorben#1}
1034 \def\i@entscheid#1{\ix@entscheid#1}
1035 \def\i@editorial#1{\ix@editorial#1}
1036 \def\i@TurnierAusschreibung#1{\ix@ausschreibung#1}
1037 %-----------------------------------------------------------
1038 \def\Inhalt{%
1039 \centerline{\bfseries INHALT}%
1040 \vspace{-.5mm}
1041 \begingroup%
1042 \esol%
1043 \let\Geburtstag=\i@Geburtstag%
1044 \let\aufsatz=\i@aufsatz%
1045 \let\aktuell=\i@aktuell%
1046 \let\InformalEntscheid=\i@InformalEntscheid%
1047 \let\Urdrucke=\i@urdrucke%
1048 \let\Loesungen=\i@Loesungen%
1049 \let\Loeserliste=\i@Loeserliste%
1050 \let\bub=\i@bub%
1051 \let\Turnierberichte=\i@turniere%
1052 \let\Turnierbericht=\i@turnierbericht%
1053 \let\Bericht=\i@bericht%
1054 \let\Einladung=\i@einladung%
1055 \let\Buecher=\i@buecher%
1056 \let\Buch=\i@buch%
1057 \let\WebSites=\i@websites%
1058 \let\WebSite=\i@website%
1059 \let\Verstorben=\i@verstorben%
1060 \let\Entscheid=\i@entscheid%
1061 \let\editorial=\i@editorial%
1062 \let\TurnierAusschreibung=\i@TurnierAusschreibung%
1063 \immediate\closeout\sw@contents\relax%
1064 \input\jobname.inhalt%
1065 \noindent\hbox{}\endgroup%
1066 }
1067 %-----------------------------------------------------------
1068 \def\i@author#1, #2; {\if@first\@firstfalse\else, \fi#2~#1\l@@klist}
1069
1070 \def\aufsatz#1#2#3{%
1071 \bgroup
1072 \itshape
1073 \@firsttrue
1074 \let\@action=\i@author
1075 \l@@klist#3; \e@list%
1076 : %
```

```
1077 \egroup
1078 #2%
1079 \hrulefill\ #1\newline
1080 }
```
Innerhalb von Lösungen werden mehrere Zugmöglichkeiten häufig durch einen / voneinander getrennt. \sol@slash definiert einen Schrägstrich, an dem die Zeile umgebrochen werden kann.

Dieser Befehl wird dann für das Zeichen / aktiviert.

```
1081 \def\sol@slash{\nobreak\hskip\z@ plus 2\p@\char'/\hskip\z@ plus 2\p@\discretionary{}{}{}}
1082 %
1083 \catcode'/=\active\relax\let/\sol@slash\relax\catcode'/=12%
1084 %
1085 \def\bsol{\catcode'/=\active\relax}
1086 \def\esol{\catcode'/=12\relax}
1087 \bsol
1088
1089 \renewcommand{\section}{\@startsection{section}{1}{\z@}{2ex}{.5ex}{\normalfont\large\
1090 \renewcommand{\subsection}{\@startsection{subsection}{2}{\z@}{1ex}{.3ex}{\normalfont\
1091 \renewcommand{\subsubsection}{\@startsection{subsubsection}{3}{\z@}{.4ex}{.1ex}{\norma
1092
1093 \renewcommand{\x}{:}
1094 %
1095 \InputIfFileExists{schwalbe.ext}{}{}%
1096 %
1097 \; \langle / \mathsf{class} \rangle
```
# 5 Die Implementierung des Schwalbe-Style

```
1098 (*style)
1099 \NeedsTeXFormat{LaTeX2e}
1100 \ProvidesPackage{schwalbe}[2015/02/17]
```
Der Schwalbe-Style ist eine Erweiterung des diagram-style. Daher sollten die Optionen 10pt, 11pt und 12pt an den diagram-style durchgereicht werden.

```
1101 \DeclareOption{10pt}{\PassOptionsToPackage{10pt}{diagram}}
1102 \DeclareOption{11pt}{\PassOptionsToPackage{11pt}{diagram}}
1103 \DeclareOption{12pt}{\PassOptionsToPackage{12pt}{diagram}}
1104 \ProcessOptions
1105 \RequirePackage{diagram}
1106 %
1107 %
1108 % Wir definieren das Diagrammlayout ein wenig um
1109 %
1110 \newcommand{\rb}[1]{\raisebox{0.4ex}{#1}}
1111 \nocomputer
1112 \setboolean{piececounter}{true}
1113 \diagcenter
1114 \setmonthstyle{Roman}
1115
1116 \renewcommand*\authorfont{\bfseries}
```

```
1117 \renewcommand*\cityfont{\itshape}
1118 \renewcommand*\sourcefont{\slshape}
1119 \renewcommand*\awardfont{}
1120 \renewcommand*\dedicfont{\itshape}
1121 \renewcommand*\stipfont{}
1122 \renewcommand*\remfont{}
1123 \renewcommand*\labelfont{\footnotesize}
1124 \renewcommand*\cpd@boardfont{\footnotesize}
1125
1126 \def\normaldia{%
1127 \normalsize%
1128 \diagramxii%
1129 \setboardwidth%
1130 }
1131 \def\smalldia{%
1132 \small%
1133 \diagramx%
1134 \setboardwidth%
1135 }
1136
1137 \def\do@dia@job{%
1138 \@write@sol\ifvmode\noindent\fi\unhbox\dia@box%
1139 \sw@problem%
1140 }
     In der Schwalbe setzen wir keine akademischen Titel.
1141 \setboolean{showacademictitle}{false}
1142 %%%%%%%%%%%%%%%%%%%%%%%%%%%%%%%%%%%%%%%%%%%%%%%%%%%%%%%%%%%%
1143 \inner@frame\z@%
1144 \v@frame@dist\z@%
1145 \h@frame@dist\z@%
1146 \setboardwidth
1147 \newif\if@first%
1148 \newif\if@urdruck\@urdruckfalse
1149 \def\urdruck{\@urdrucktrue}
1150 %%%%%%%%%%%%%%%%%%%%%%%%%%%%%%%%%%%%%%%%%%%%%%%%%%%%%%%%%%%%
1151 % Absaetze in window Umgebungen
1152 %%%%%%%%%%%%%%%%%%%%%%%%%%%%%%%%%%%%%%%%%%%%%%%%%%%%%%%%%%%%
1153 \newcommand{\windowpar}{%
1154 \newline\hbox{\vbox to \parskip{\vss}}\newline%
1155 }
1156 %%%%%%%%%%%%%%%%%%%%%%%%%%%%%%%%%%%%%%%%%%%%%%%%%%%%%%%%%%%%
1157 % Einige deutsche Schreibweisen
1158 \let\bel=\any
1159 \let\ferner=\further
1160 \newcommand\reprint{%
1161 \hbox to \textwidth{\bfseries%
1162 PLEASE~REPRINT\hfill BITTE~NACHDRUCKEN\hfill PRIERE~DE~REIMPRIMER%
1163 }%
1164 }
1165 % Definiere ein anderes Layout f"ur den Kopf eines Diagramms
1166 %
1167 %
1168 \def\@dia@number{}% Die Diagrammnummer wird bei den Autoren gesetzt!
```

```
28
```

```
1169 %
1170 \def\@dia@numberx{%
1171 \if@special%
1172 \thediag%
1173 \else\ifdi@no%
1174 \thediag%
1175 \fi\fi%
1176 }
1177 %
1178 \def\@dia@authors{%
1179 \ifauth@r%
1180 \ifnormal@names%
1181 \def\@dianame{\@normalname}%
1182 \fi%
1183 \@firsttrue%
1184 \let\@action=\@dia@writename% Parse the list of authors
1185 \@parseTokenlist\aut@tk;%
1186 \else%
1187 \above@newline
1188 {\authorfont\@dia@numberx}%
1189 \fi%
1190 }
1191 %
1192 \def\@dia@writename#1; {%
1193 \above@newline
1194 \if@first%
1195 \@firstfalse%
1196 \setbox\@test@box=\hbox{%
1197 \authorfont%
1198 \@dia@numberx\ %
1199 \@dianame#1; %
1200 }%
1201 \@test@dimen=\wd\@test@box%
1202 \ifdim\@test@dimen>\board@width\relax%
1203 \noindent\hbox to\board@width{\authorfont\@dia@numberx\hfill}\above@newline%
1204 \setbox\@test@box=\hbox{\authorfont\@dianame#1; }%
1205 \@test@dimen=\wd\@test@box%
1206 \ifdim\@test@dimen>\board@width\relax%
1207 \noindent\hbox to\board@width{\authorfont\@dianame#1; \hss}%
1208 \else%
1209 {\authorfont\@dianame#1; }%
1210 \fi%
1211 \else%
1212 {\authorfont\@dia@numberx\hfill\@dianame#1; }%
1213 \fi%
1214 \else%
1215 % Changed to get the resulting names centered.
1216 \hbox to\board@width{\hss\authorfont\@dianame#1; \hss}%
1217 \fi%
1218 \l@@klist%
1219 }
1220 %
1221 \def\@figurine@number{{\authorfont\thediag\ }}
1222 %-----------------------------------------------------------
```

```
29
```

```
1223 %
1224 % \def\newsl{\char'/\hskip\slskip\discretionary{}{}{}}
1225 % \catcode'/=\active\let/\newsl\catcode'/=12
1226 %
1227 \newlength{\helplength}%
1228 \newlength{\boardskip}%
1229 \newlength{\double@boardwidth}%
1230
1231 \def\doublediagram#1{%
1232 \def\dia@above{\if@special\else%
1233 \setlength{\helplength}{\textwidth}%
1234 \addtolength{\helplength}{-3\board@width}%
1235 \setlength{\boardskip}{.5\helplength}%
1236 \setlength{\double@boardwidth}{2\board@width}%
1237 \addtolength{\double@boardwidth}{\boardskip}%
1238 \begin{minipage}[b]{\double@boardwidth}%
1239 #1%
1240 \end{minipage}%
1241 \fi}%
1242 }
1243
1244
1245 \langle/style\rangle
```
# Index

Numbers written in italic refer to the page where the corresponding entry is described; numbers underlined refer to the code line of the definition; numbers in roman refer to the code lines where the entry is used.

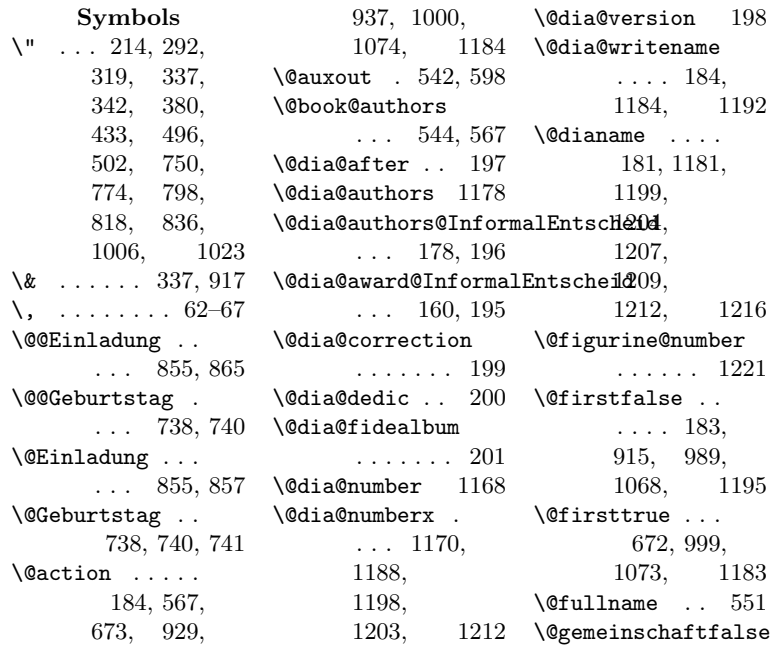

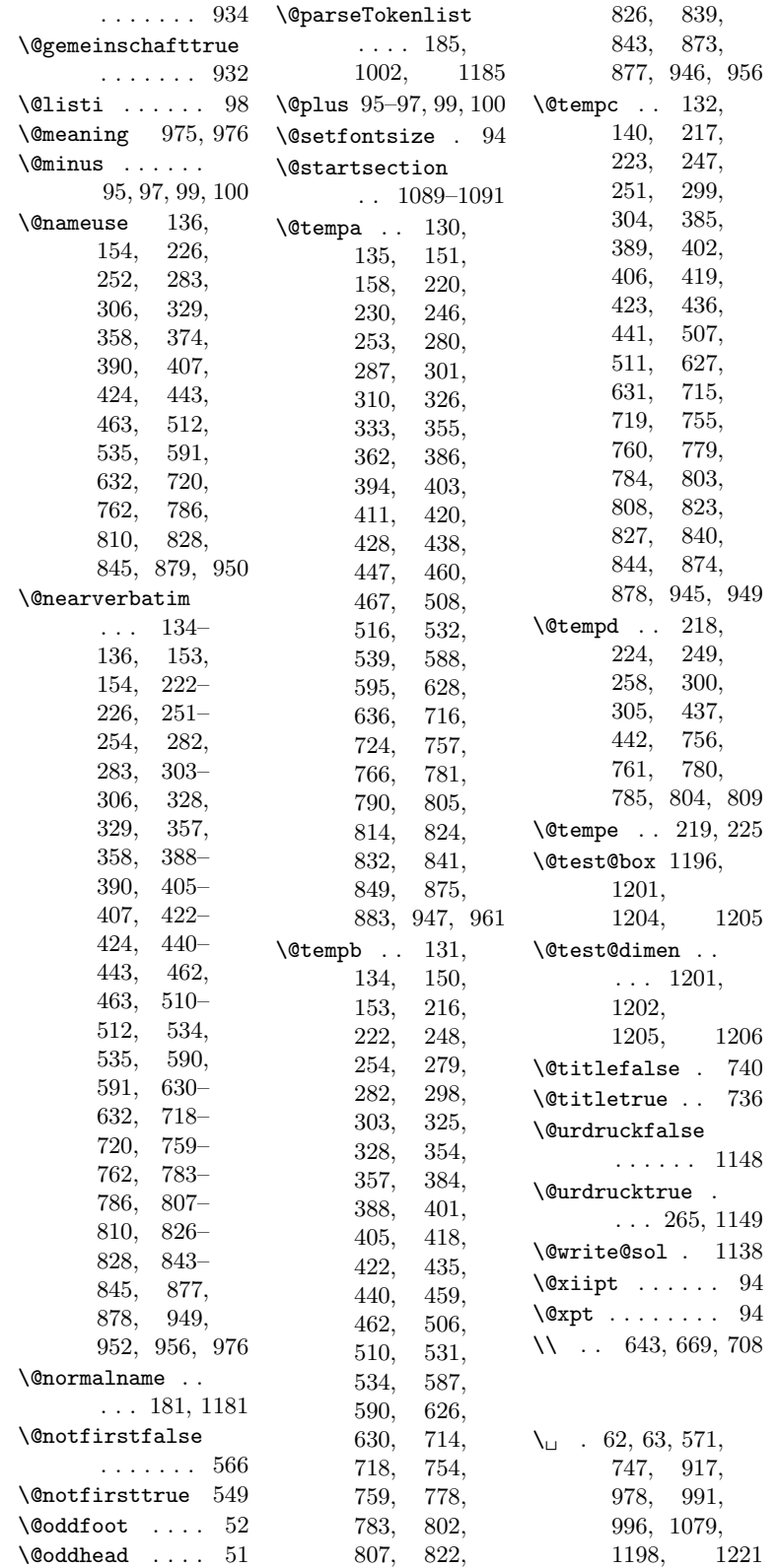

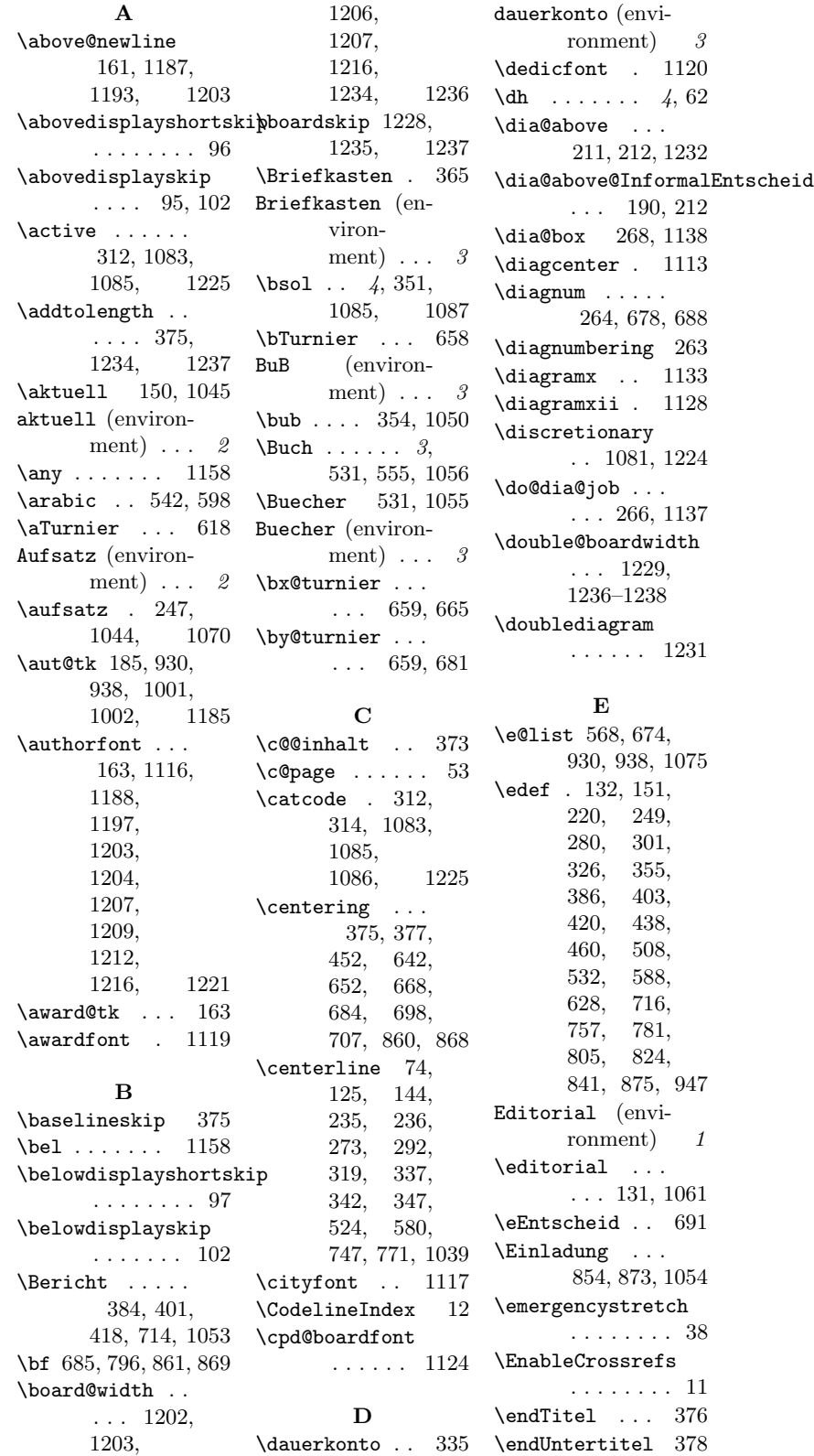

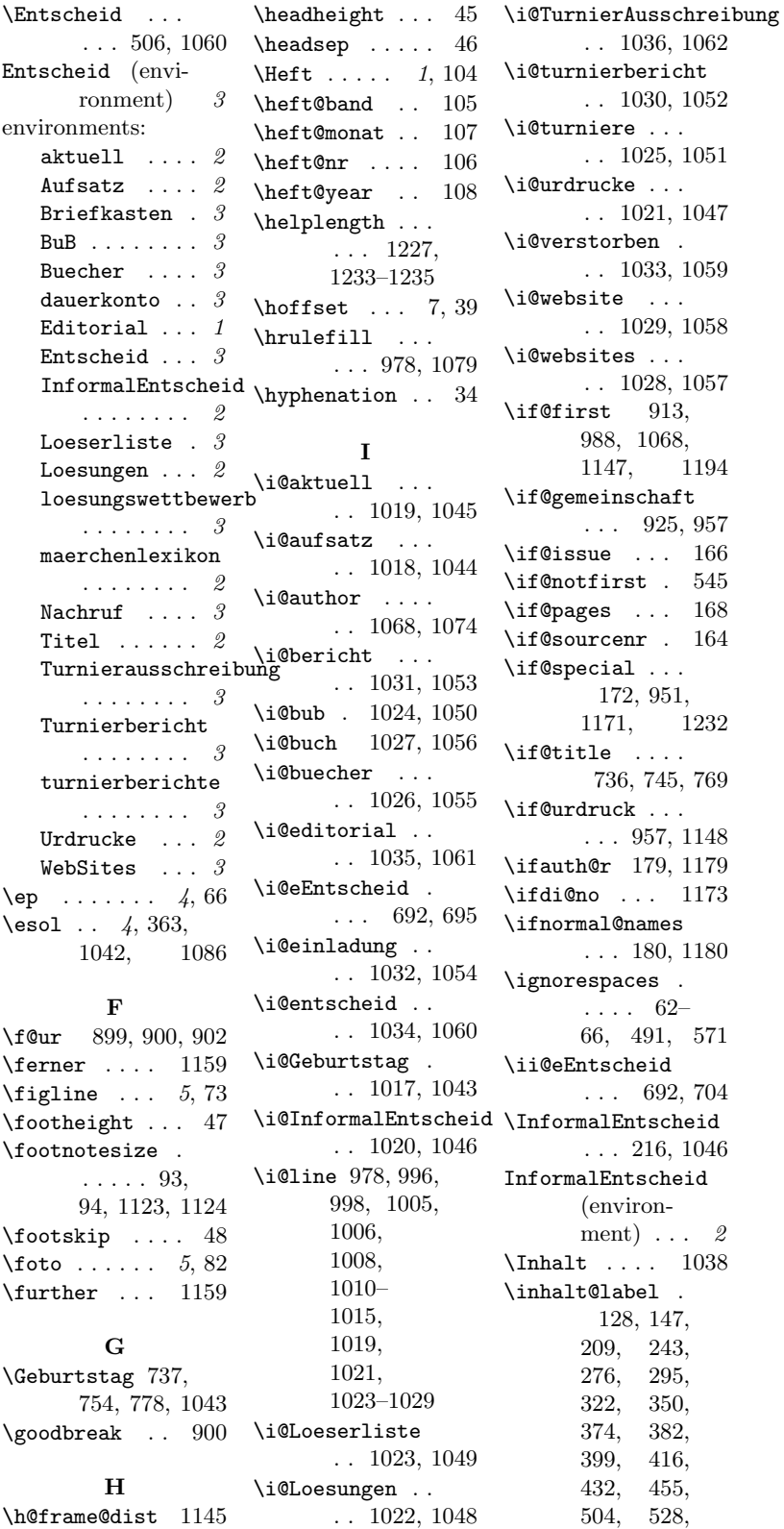

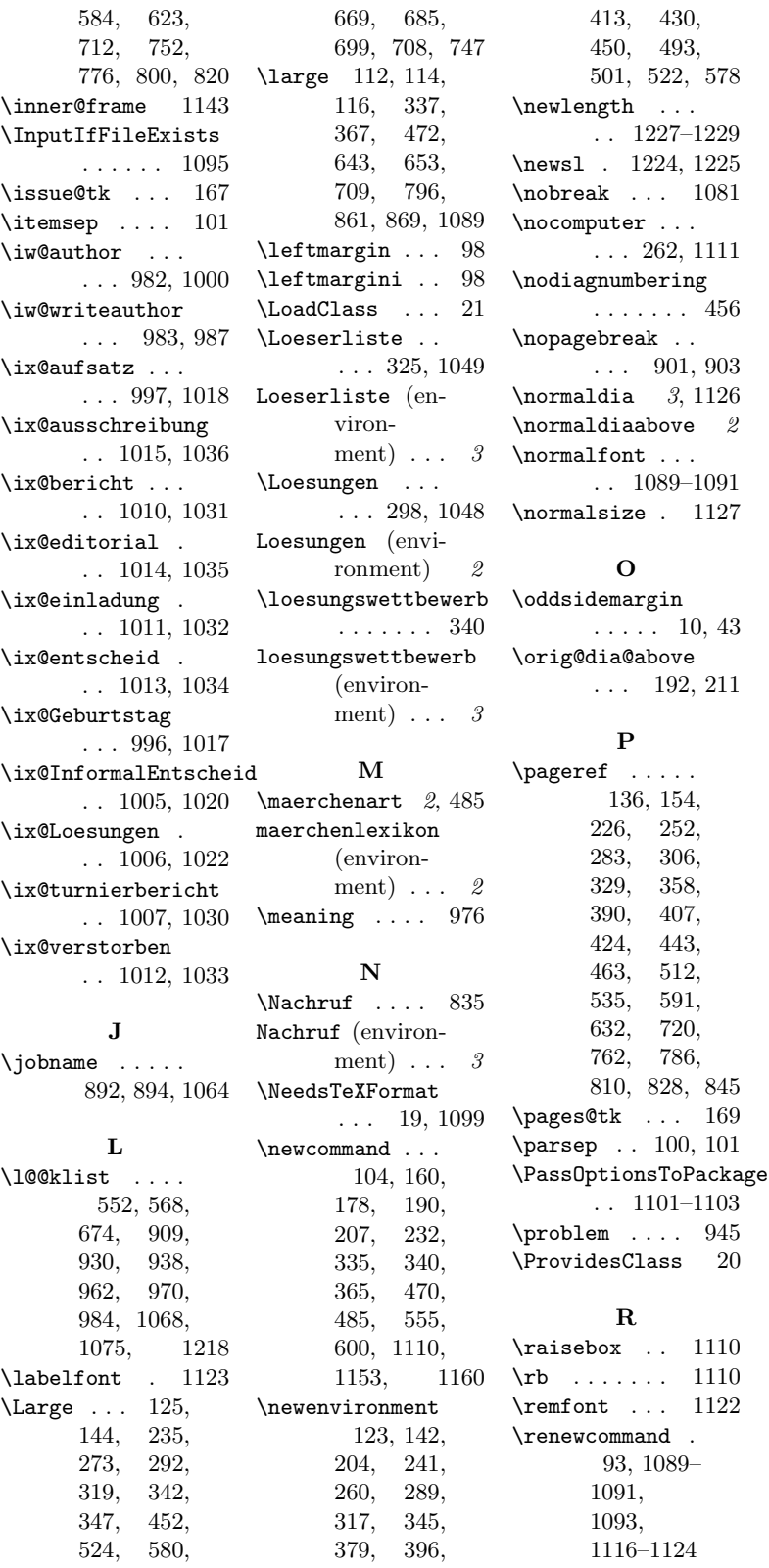

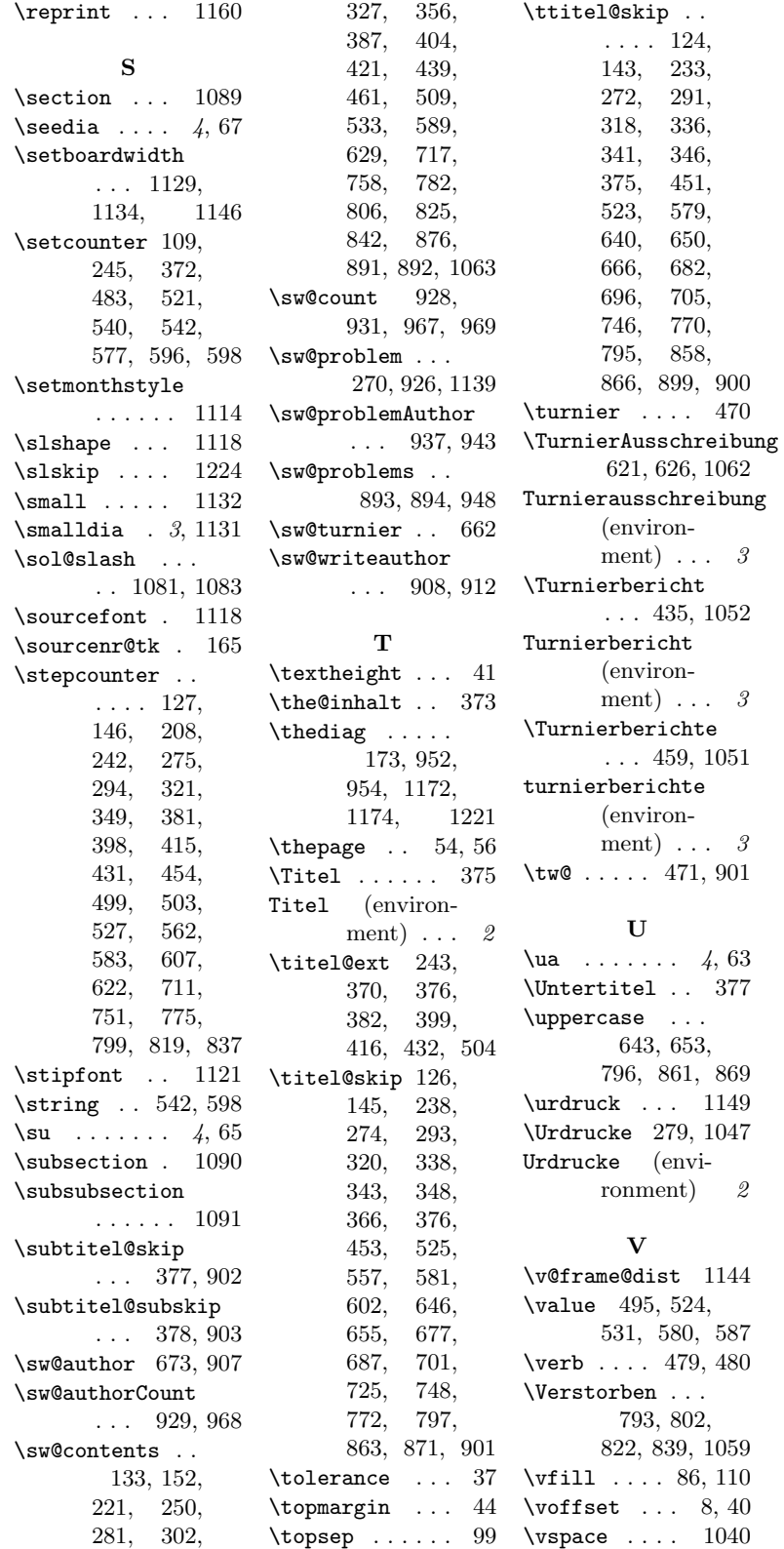

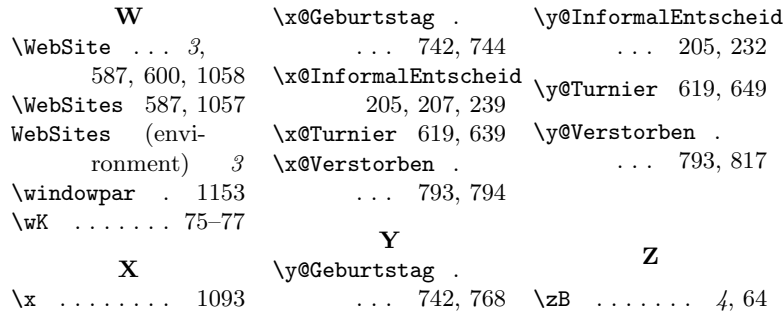

# Change History

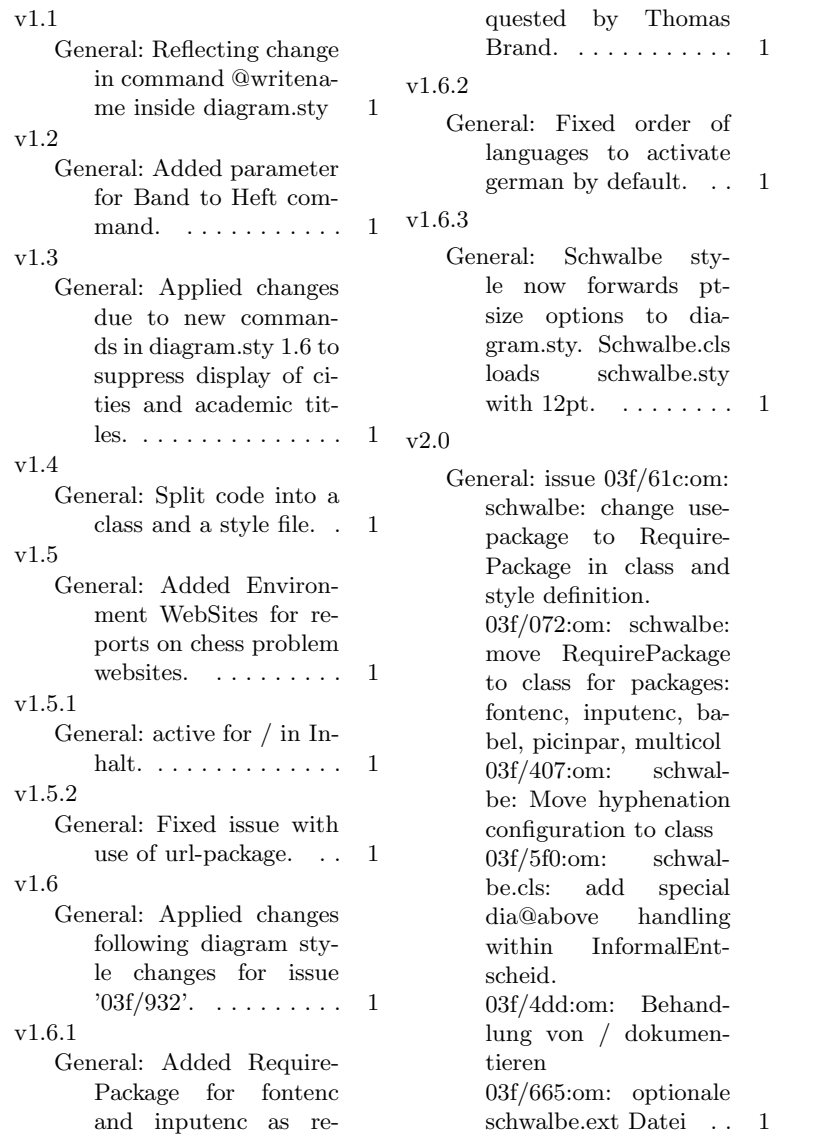

## v2.1

General: issue 03f/79e:om: Added redefinition for command x in schwalbe.cls Added paralist and afterpage to required packages. . . . . . . . . . 1